# Afectação de Trabalhadores a Escalas de Horários num Centro de Tratamento de Correio

**Joaquim Júdice** Departamento de Matemática, FCT – Universidade de Coimbra 3000 Coimbra, Portugal

#### **Pedro Martins**

CIO – Centro de Investigação Operacional – FC/UL e ISCAC, Instituto Politécnico de Coimbra Quinta Agrícola – Bencanta, 3040-316 Coimbra, Portugal

#### **Jacinto Nunes**

CTT – Correios de Portugal, SA Praça D. Luís I, 30, 1208-148 Lisboa, Portugal

## **CTT – Correios de Portugal, S.A.**

#### **Alguns indicadores de 2001:**

- 17600 empregados,
- 9 Centros de Tratamento de Correio,
- 418 Centros de Distribuição de Correio,
- 1079 balcões de atendimento,
- 19000 marcos de correio,
- mais de 4000 veículos,
- foram tratados cerca 1.370.000.000 objectos-postais,
- efectuados cerca de 6300 giros de carteiros por dia.

#### **Transacções financeiras em 2001:**

Foram transaccionados mais de 17200 milhões €.

mais de 630 milhões de € em dividendos, mais de 56 milhões de € investidos.

## **Fluxo do Correio**

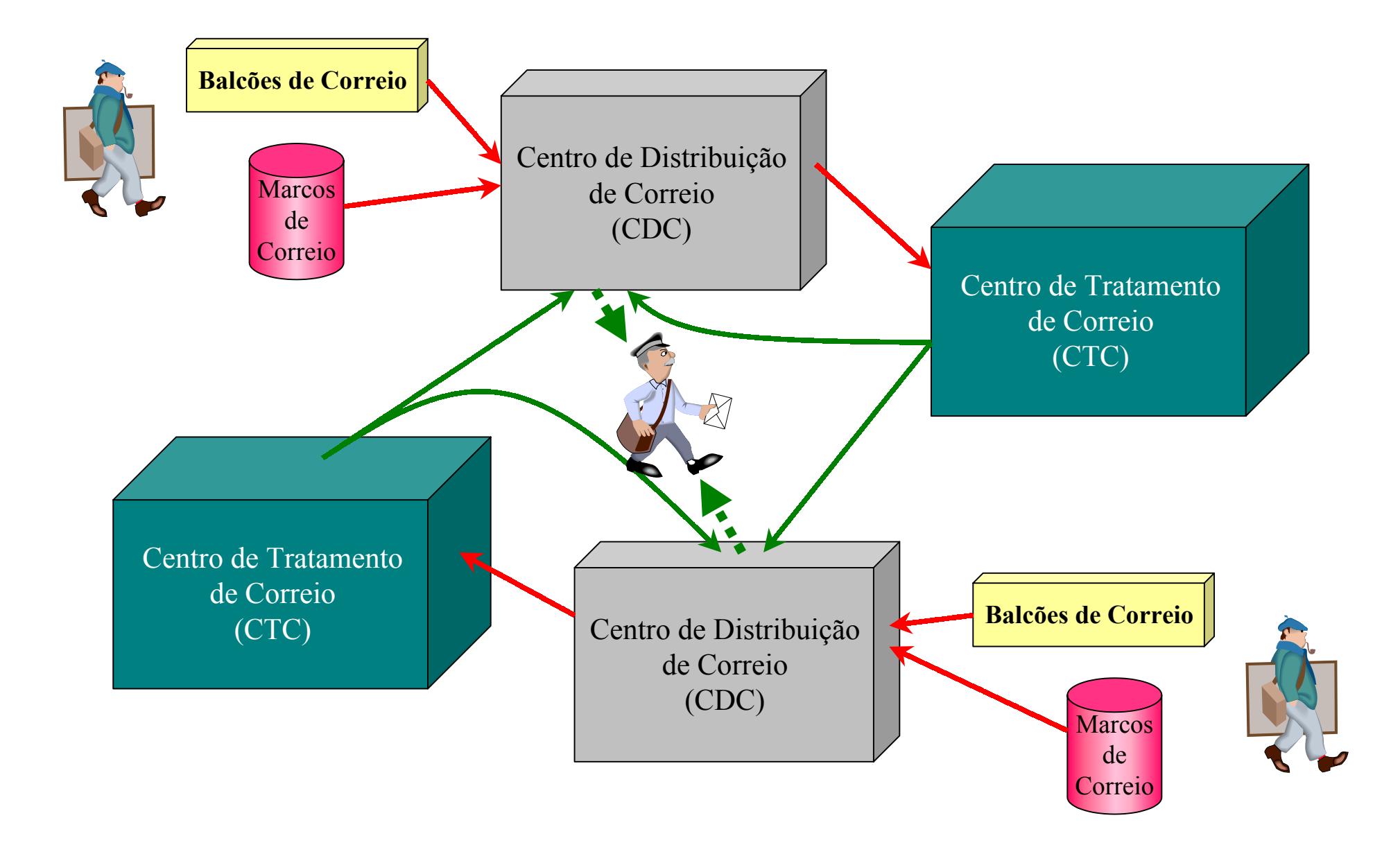

## **Centro de Tratamento de Correio (CTC)**

### **Cada CTC tem 5 Áreas de Tratamento:**

- AT1: grossos: encomendas e pacotes postais,
- AT2: médios: essencialmente publicações periódicas,
- AT3: finos: objectos-postais até 20 gr.,
- AT4: correio expresso,
- AT5: correio registado.

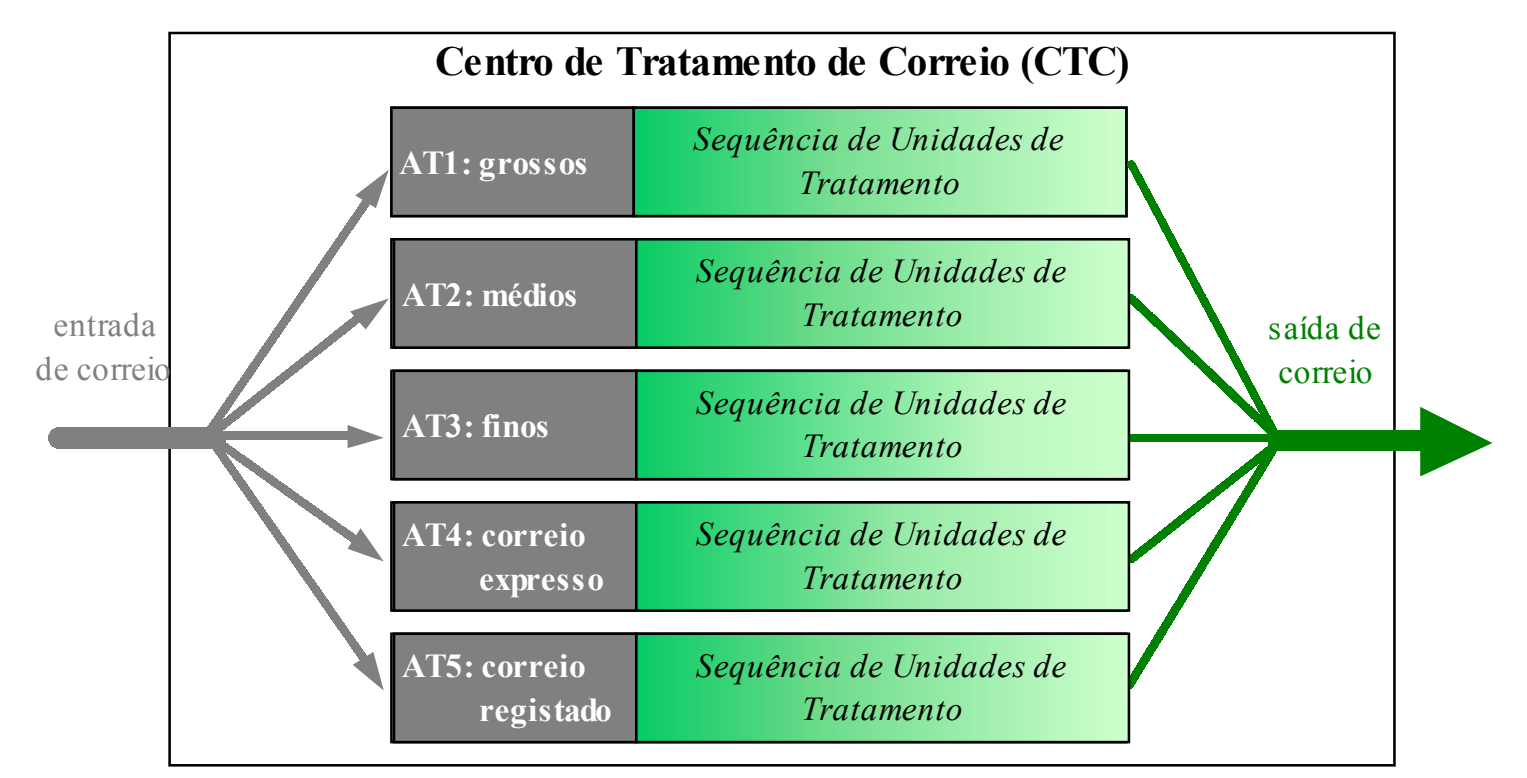

## **Área de Tratamento 5 (AT5) – Correio Registado Sequenciamento do Processo de Tratamento de Correio**

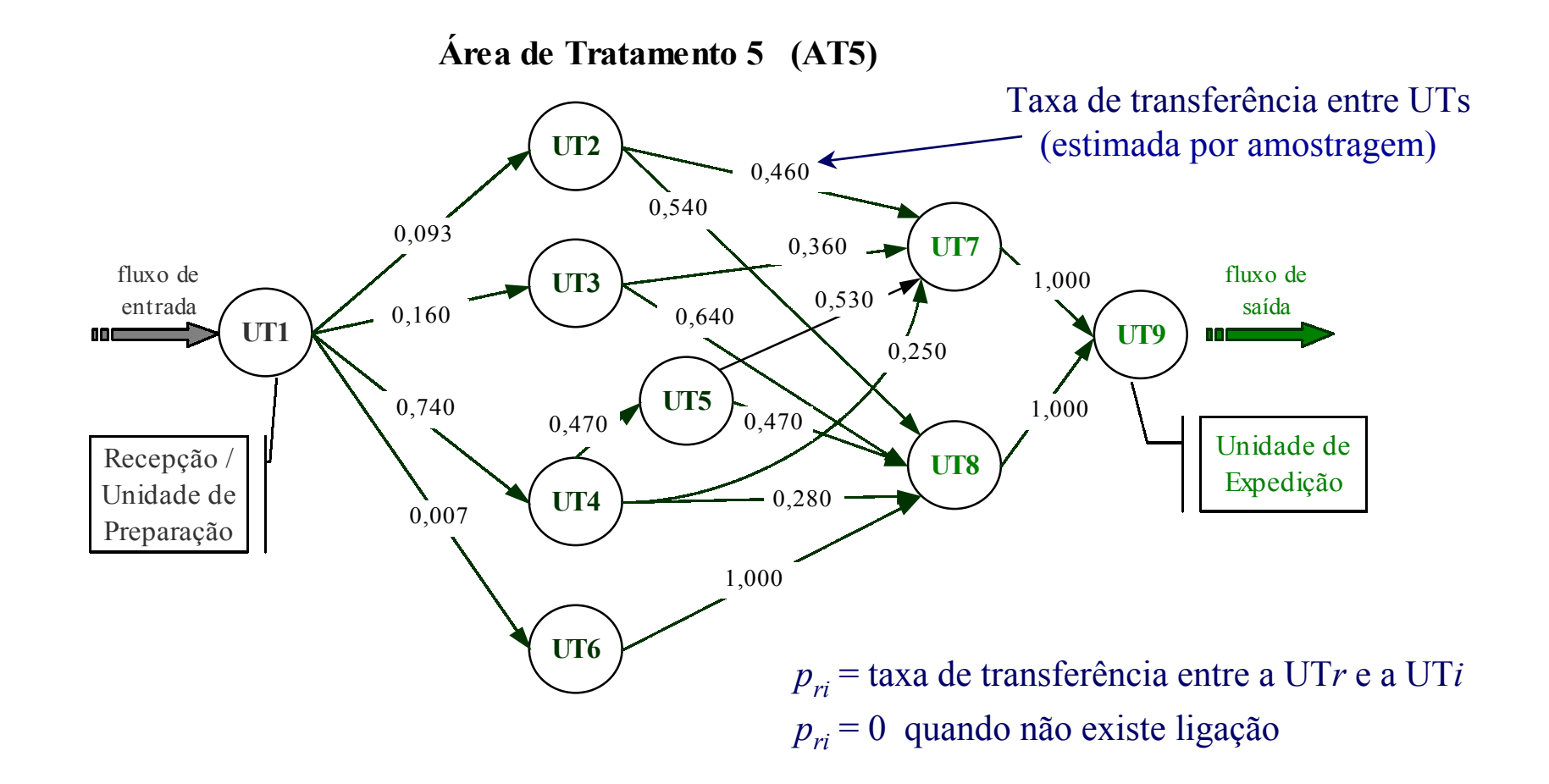

**Pretende-se determinar uma afectação de trabalhadores a cada UT, que garanta o tratamento do correio.**

## **Área de Tratamento 5 (AT5) – Correio Registado Componentes temporais utilizadas no processo de tratamento**

Tratamento processado em **períodos** fixos de 15 minutos (*batches*).

**Bloco** = 4 períodos consecutivos, com início em cada instante horário.

**Horizonte** temporal diário da AT5: das 17:00 às 04:00 ( ≤ 24 horas).

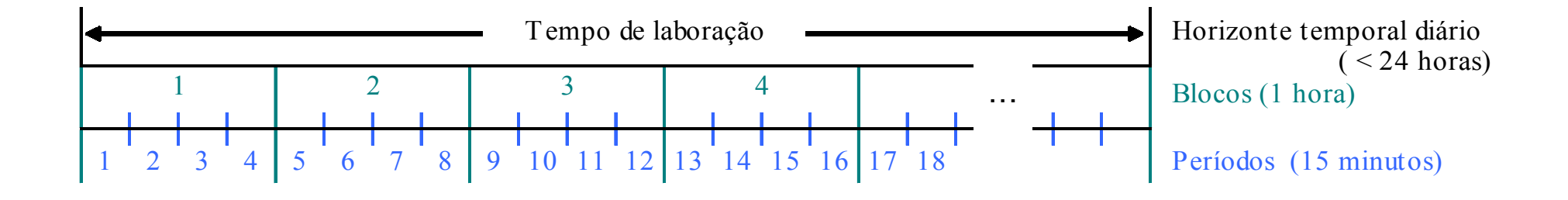

## **Área de Tratamento 5 (AT5) – Correio Registado Fluxo de correio entre UTs**

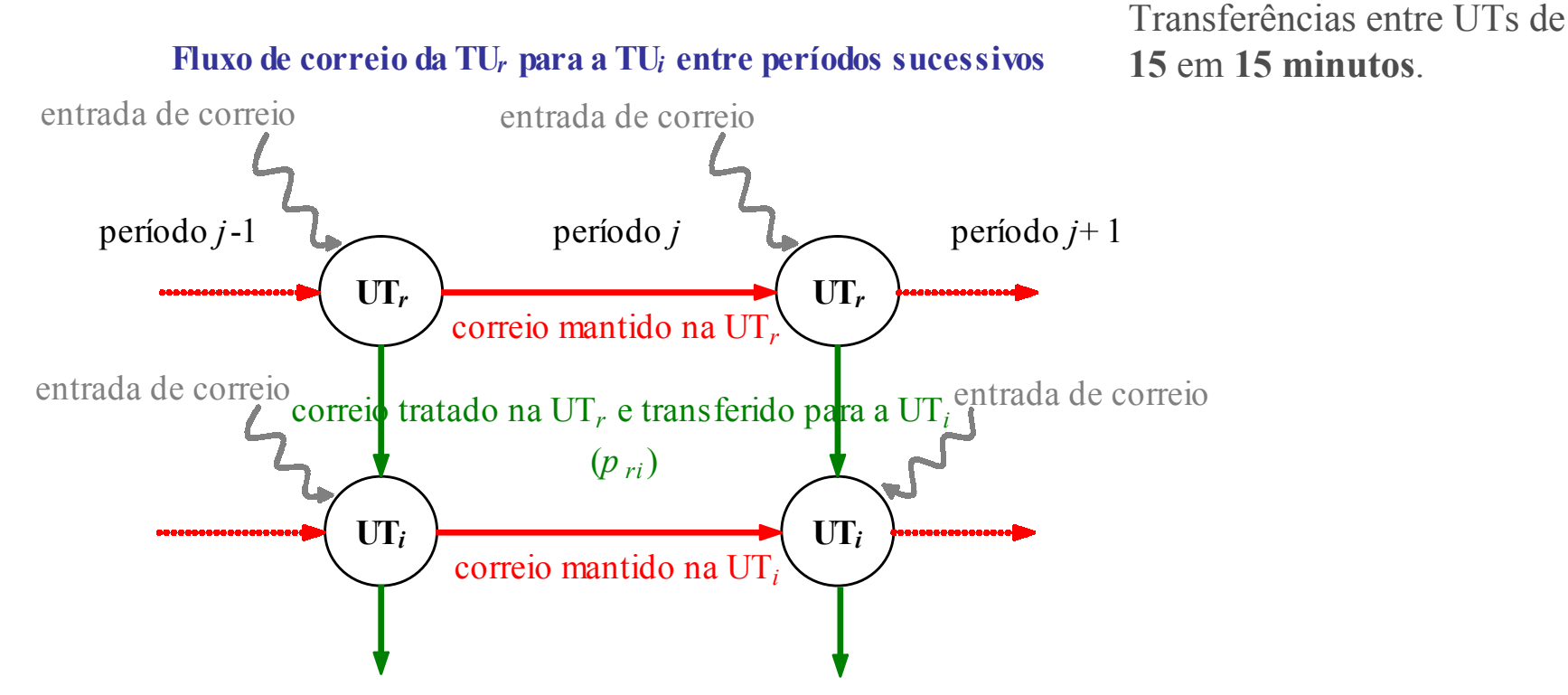

*xij* = quantidade de objectos-postais tratados na UT*<sup>i</sup>* no período *j*

 $s_{ii}$  = quantidade de objectos-postais na UT*i* que aguardam tratamento (final do período *j*)

 $p_{ri}$  = taxa de transferência entre a UT*r* e a UT*i*  $p_{ri}$  = 0 quando não existe ligação

No final do horizonte temporal: - em cada UT não pode ficar mais de 1% dos objectos-postais; - critério de qualidade de 99% no volume total de correio tratado.

## **Área de Tratamento 5 (AT5) – Correio Registado Níveis de produtividade em cada UT**

### Velocidade de processamento em Objectos-postais/trabalhador por período : *bi*

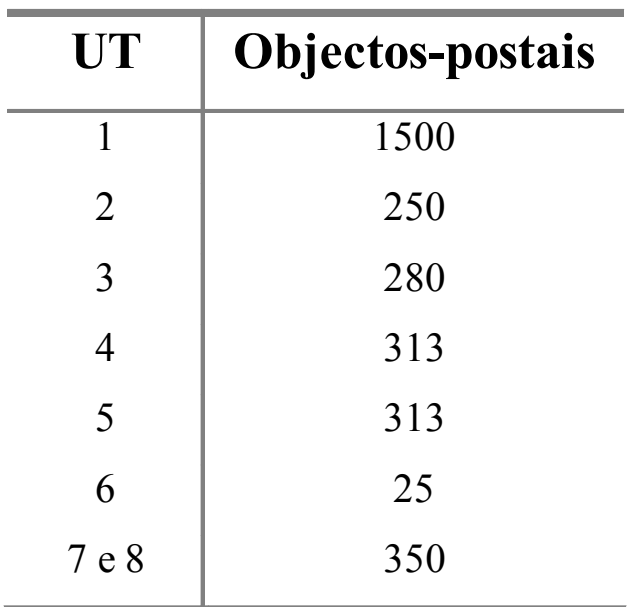

Cada UT admite no máximo 15 trabalhadores em simultâneo (*l<sub>i</sub>* = 15)

## **Área de Tratamento 5 (AT5) – Correio Registado Períodos de tratamento para correio regional e inter-regional**

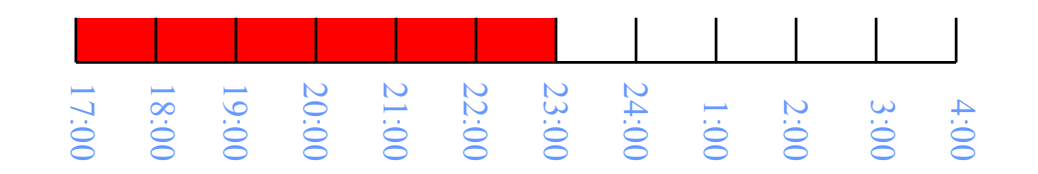

#### **1o Período** → **17:00 – 23:00**

Chegada de correio regional + correio inter-regional;

99% do correio inter-regional tem que estar tratado até às 23:00;

99% do correio regional tem que estar tratado até às 4:00.

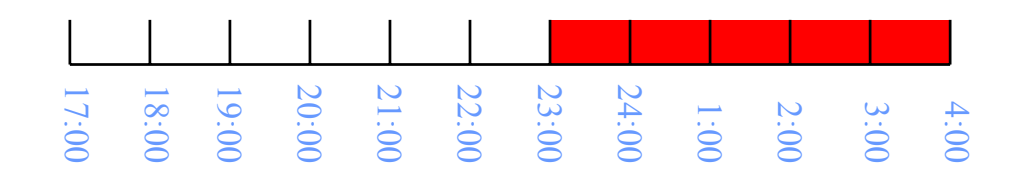

**2o Período** → **23:00 – 4:00**

Chegada apenas de correio regional.

## **Área de Tratamento 5 (AT5) – Correio Registado Diagrama de cargas de objectos-postais a tratar**

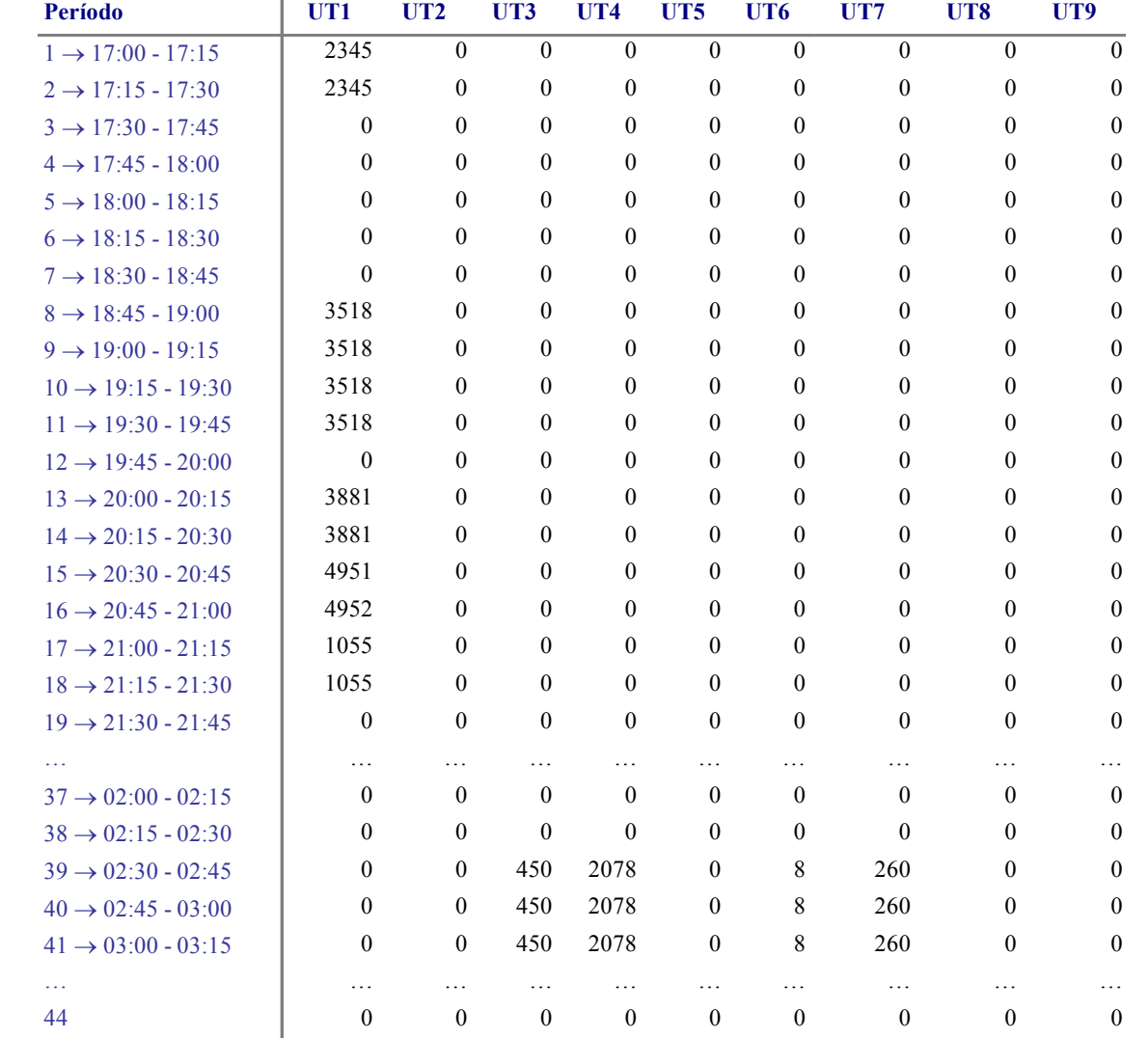

Ritmo de entradas de objectos-postais por UT (início de cada período) : parâmetro *qij*

## **Área de Tratamento 5 (AT5) – Correio Registado Horários de trabalho admissíveis**

**São considerados todos os horários de 3 a 8 horas, entre as 17:00 e as 4:00.**

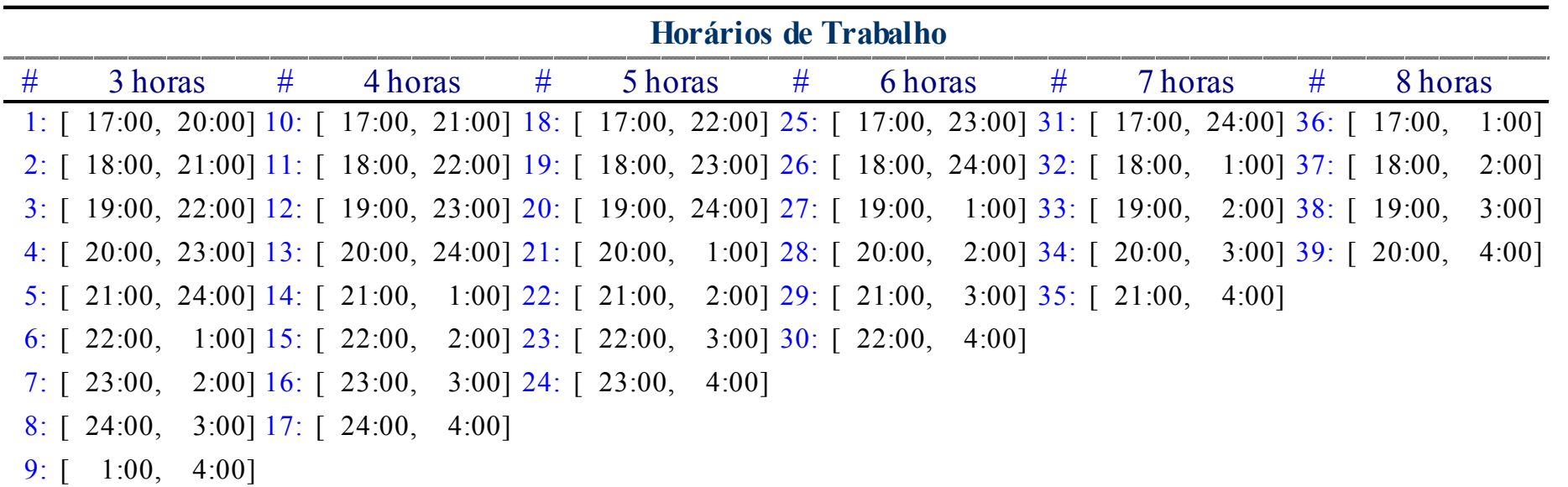

**Os trabalhadores podem transitar entre UTs de hora a hora.**

## **Área de Tratamento 5 (AT5) – Correio Registado Custos de mão de obra**

Custos por trabalhador em cada horário, de 3 a 8 horas : *c k*

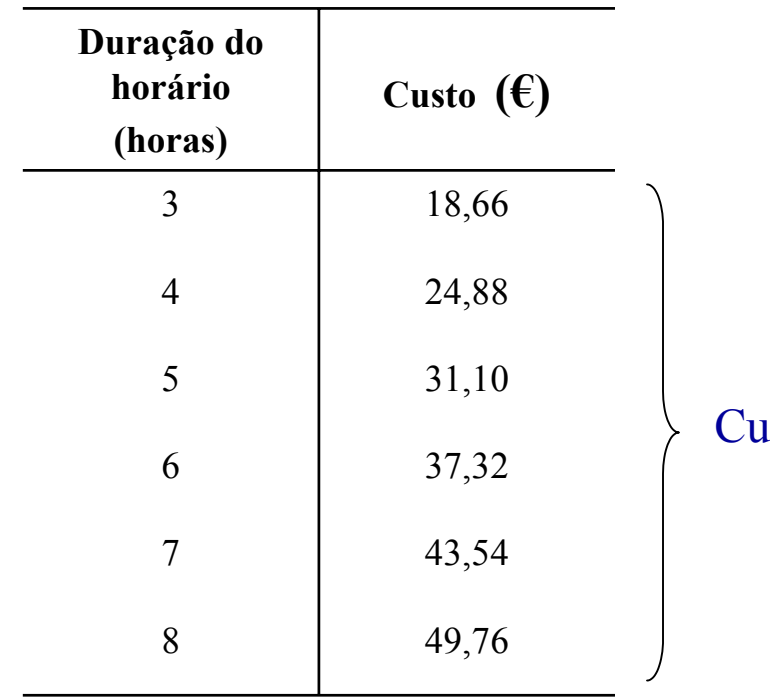

Custo por hora: 6,22 **€**

## **Área de Tratamento 5 (AT5) – Correio Registado Objectivo**

### **Pretende-se determinar uma afectação de trabalhadores aos horários,**

### **que garanta o tratamento do correio de acordo com os parâmetros definidos**

**e que minimize o custo laboral total.**

## **Formulação**

- *M* **: número total de UTs**
- *N* **: número total de períodos de transferência (15 min.) ;** *N***1 : até às 23:00**
- *H* **: número de períodos horários (entre as 17:00 e as 4:00)**
- *K* **: número total de horários de trabalho (de 3 a 8 horas)**

#### **Minimizar** *Custo laboral total*

**Sujeito a** *Subproblema de Lotsizing sobre o sistema sequencial de UT.*

> *Restrições que ligam o fluxo de correio e o número de trabalhadores por hora e por UT.*

*Restrições que ligam o número de trabalhadores por hora e por UT aos horários praticados.*

**Variáveis:**

*xij* **<sup>=</sup>** quantidade de objectos-postais tratados na UT*<sup>i</sup>* no período *j sij* **<sup>=</sup>** quantidade de objectos-postais na UT*<sup>i</sup>* que aguardam tratamento (final do período *j*) *wih***<sup>=</sup>** número de trabalhadores na UT*<sup>i</sup>* durante a *h*-ésima hora *vk* **<sup>=</sup>** número de trabalhadores no horário *k i* <sup>=</sup> 1,..., *M j* <sup>=</sup> 1,..., *N*  $i = 1,..., M$   $h = 1,..., H$ *k* <sup>=</sup>1,...,*K*

### **Formulação – Subproblema de Lotsizing sobre a sequência de UTs**

*M* : número total de UTs N: número total de períodos de transferência (15 min.); *N*1 : até às 23:00 *xij* <sup>≡</sup> quantidade de objectos-postais tratados na UT*<sup>i</sup>* no período *j sij* <sup>≡</sup> quantidade de objectos-postais na UT*<sup>i</sup>* que aguardam tratamento (final do período *j*) *i* <sup>=</sup>1,..., *M j* <sup>=</sup> 1,..., *N*

$$
q_{ij} + s_{i,j-1} + \sum_{\substack{r=1 \ r \neq i}}^{M-1} (p1_{ri}x_{r,j-1}) = x_{ij} + s_{ij}
$$
  
\n
$$
q_{ij} + s_{i,j-1} + \sum_{\substack{r=1 \ r \neq i}}^{M-1} (p2_{ri}x_{r,j-1}) = x_{ij} + s_{ij}
$$
  
\n
$$
i = 1,...,M
$$
  
\n $j = 1,...,N$   
\n $j = N1 + 1,...,N$   
\n $j = N1 + 1,...,N$   
\n $j = N1 + 1,...,N$   
\n $j = N1 + 1,...,N$   
\n $j = N1 + 1,...,N$   
\n $j = N1 + 1,...,N$ 

$$
s_{i,N1} + \sum_{\substack{r=1 \ r \neq i}}^{M-1} p1_{ri} x_{r,N1} \le e_i \qquad ; \qquad s_{i,N} + \sum_{\substack{r=1 \ r \neq i}}^{M-1} p2_{ri} x_{r,N} \le e_i \qquad \qquad i = 1,...,M-1 \qquad \left\}
$$

$$
\sum_{i=M-1}^{M} \left( s_{i,N1} + \sum_{\substack{r=1 \ r \neq i}}^{M-1} p1_{ri} x_{r,N1} \right) \ge 0.99 \sum_{i=1}^{M-1} \sum_{j=1}^{N1-\alpha_i} q_{ij} \quad ; \quad s_{M N} + \sum_{\substack{r=1 \ r \neq i}}^{M-1} p2_{rM} x_{rN} \ge 0.99 \sum_{i=1}^{M-1} \sum_{j=1}^{N-\alpha_i} q_{ij} \quad \right)
$$

**Critério de qualidade: tratar 99% de todo o correio entrado.**

**correio deixado no final em cada máquina** 

 $i = 1,...,M$   $j = 1,...,N$  $x_{ij} \geq 0$  ;  $s_{ij} \geq 0$ 

### **Formulação – Restrições de ligação do fluxo de correio ao número de trabalhadores por hora e por UT**

- *M* : número total de UTs N: número total de períodos de transferência (15 min.); *N*1 : até às 23:00 *H* : número de períodos horários (entre as 17:00 e as 4:00)
- *x*<sub>ij</sub> ≡ quantidade de objectos-postais tratados na UT*i* no período *j i* = 1,..., *M j* = 1,..., *N w*<sub>ih</sub> ≡ número de trabalhadores na UT*i* na *h*-ésima hora *i* = 1,..., *M h* = 1,..., *H*

velocidade de processamento de correio na UT*i*  

$$
x_{ij} \le b_i w_{ih}
$$
  $i = 1,..., M-3$   $j = 1,..., N$   $h = \lceil j/4 \rceil$ 

$$
x_{M-2,j} + x_{M-1,j} \le b_{M-2} w_{M-2,h} \qquad j = 1,...,N \qquad h = \lceil j/4 \rceil
$$

- $W_{ih} \le l_i$  *i* = 1,..., *M* − 2 *h* = 1,..., *H* **número máximo de trabalhadores na UT***i*
- $x_{ii} \geq 0$  $x_{ij} \geq 0$  *i* = 1,...,*M j* = 1,...,*N*
- $w^{}_{ih} \in {\rm N}_0$ *i* = 1,..., *M*  $h = 1,...,H$

## **Formulação – Restrições de ligação dos trabalhadores por hora e UT aos horários praticados**

*M* : número total de UTs N: número total de períodos de transferência (15 min.); *N*1 : até às 23:00 *H* : número de períodos horários (entre as 17:00 e as 4:00) *K* : número de horários de trabalho (de 3 a 8 horas)

*wih* <sup>≡</sup> número de trabalhadores na UT*<sup>i</sup>* na *h*-ésima hora *<sup>i</sup>* <sup>=</sup>1,..., *<sup>M</sup> h* <sup>=</sup>1,..., *<sup>H</sup>*  $v_k$  ≡ número de trabalhadores no horário *k k* = 1,..., *K* 

> $\sum^{n-2} w_{ih} = \sum^{n}$ === *K kkh k M i* $W_{ih} = \sum a_{kh} V$ 12 1*h* <sup>=</sup>1,..., *H akh***=1 se a** *h***-ésima hora é coberta pelo horário** *<sup>k</sup>*

 $w^{}_{ih} \in {\rm N}^{}_0$  $i = 1,...,M$  *h* = 1,..., *H*  $v_k \in N_0$ *k* <sup>=</sup>1,...,*K*

# **Formulação**

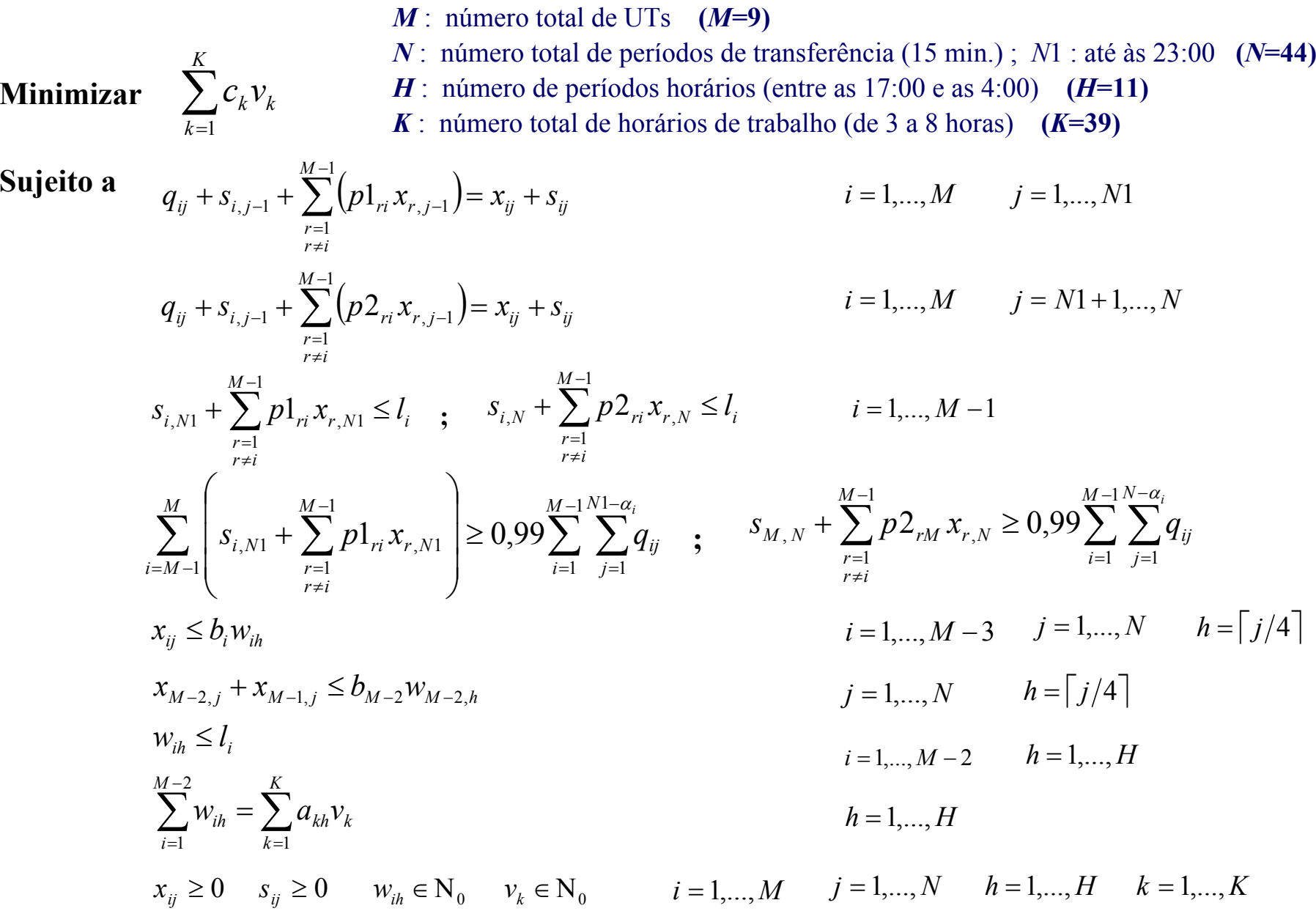

**Recorrendo ao modelo proposto, pretende-se analisar as necessidades diárias de recursos humanos para a AT5.**

**- A planificação de recursos na AT5 é efectuada semanalmente.**

**- As quantidades diárias de correio registado recebido variam ao longo do ano.**

**No ano de 2001 foram recolhidas 251 observações diárias, relativas ao** volume total de correio recebido na AT5: —1 *i* v — = 1 *M N ij*  $Q = \sum_{i=1}^{M-1} \sum_{i=1}^{N} q_i$ α

**verificando-se:**  $\overline{Q} = 46925$  **e**  $s_0 = 13715,923$ .

**Não há evidência de que a amostra siga uma distribuição Normal.**

**(Teste de Kolmogorov-Smirnov com correcção de Lilliefors)**

=

*i*

=

 $1 \quad i = 1$ 

*j*

### **O estudo incidiu nos seguintes quatro pontos:**

- **i) Caso médio (***Q***=46925), incluindo algumas alterações nos parâmetros do modelo;**
- **ii) Comparação entre quantidades pequenas, médias e elevadas de correio recebido, considerando** *Q***=36709 (1º quartil) ,** *Q***=46925 (média) e** *Q***=55006 (3º quartil);**
- **iii) Análise das semanas com maior e menor volume médio de correio recebido, considerando a observação mediana, respectivamente com** *Q***=25947 e** *Q***=69039;**
- **iv) Análise das semanas com maior e menor diferença entre as respectivas observações máxima e mediana.**

### **Resultados – Caso médio (***Q* **= 46925)**

Solução óptima do **P.L.**: 610,36 € (0,28 segundos).

### **Execução do Branch-and-bound:**

638,69 € ≤ Solução óptima ≤ 646,88 € 104 horasGap de dualidade =  $1,27\%$ Melhor limite inferior Melhor limite superior Após 12 horas de execução. MIP solver - CPLEX 7.0 Pentium III 800 Mhz**diferença máxima de 1 hora**

Se considerássemos antes as restrições

$$
\sum_{i=1}^{M-2} w_{ih} \le \sum_{k=1}^K a_{kh} v_k
$$

636,41 € ≤ Solução óptima ≤ 646,88 € 104 horasGap de dualidade =  $1,62\%$ 

### Número de trabalhadores em cada bloco e em cada UT: variáveis *wih* .

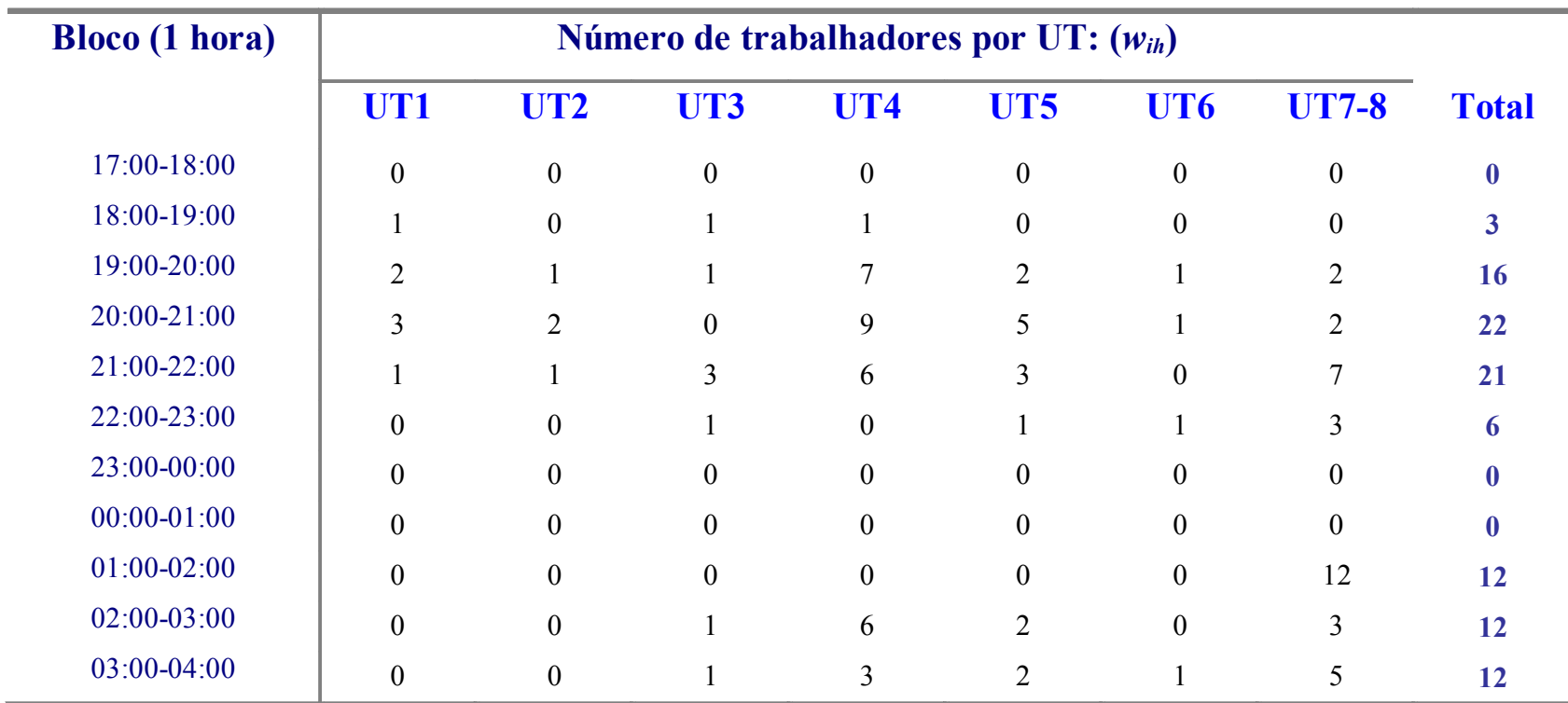

Solução com custo 646,88 € e duração 104 horas.

### **Resultados – Caso médio (***Q* **= 46925)**

Melhor solução admissível: 646,88 € , duração 104 horas.

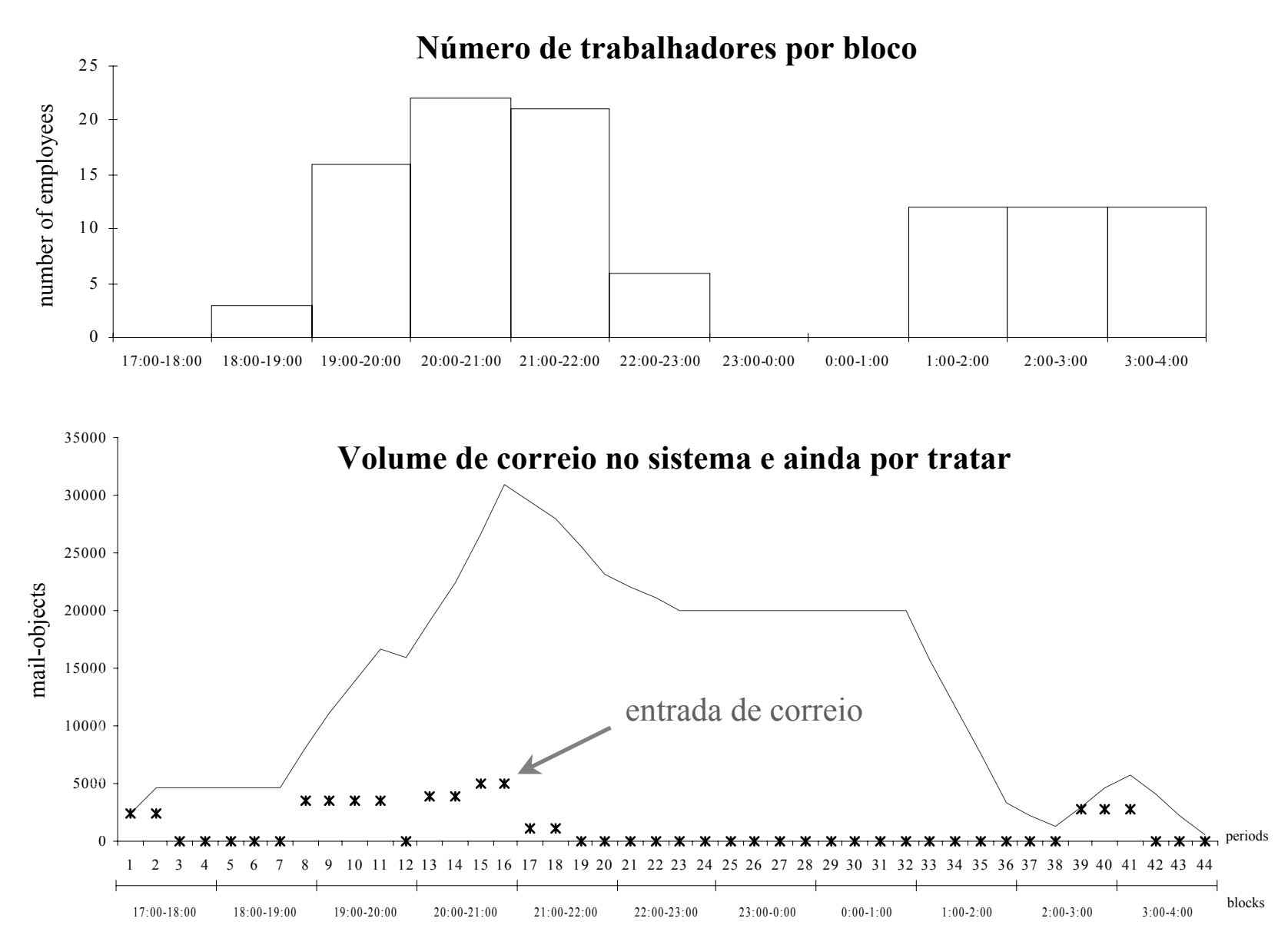

## **Resultados – Caso médio (***Q* **= 46925)**

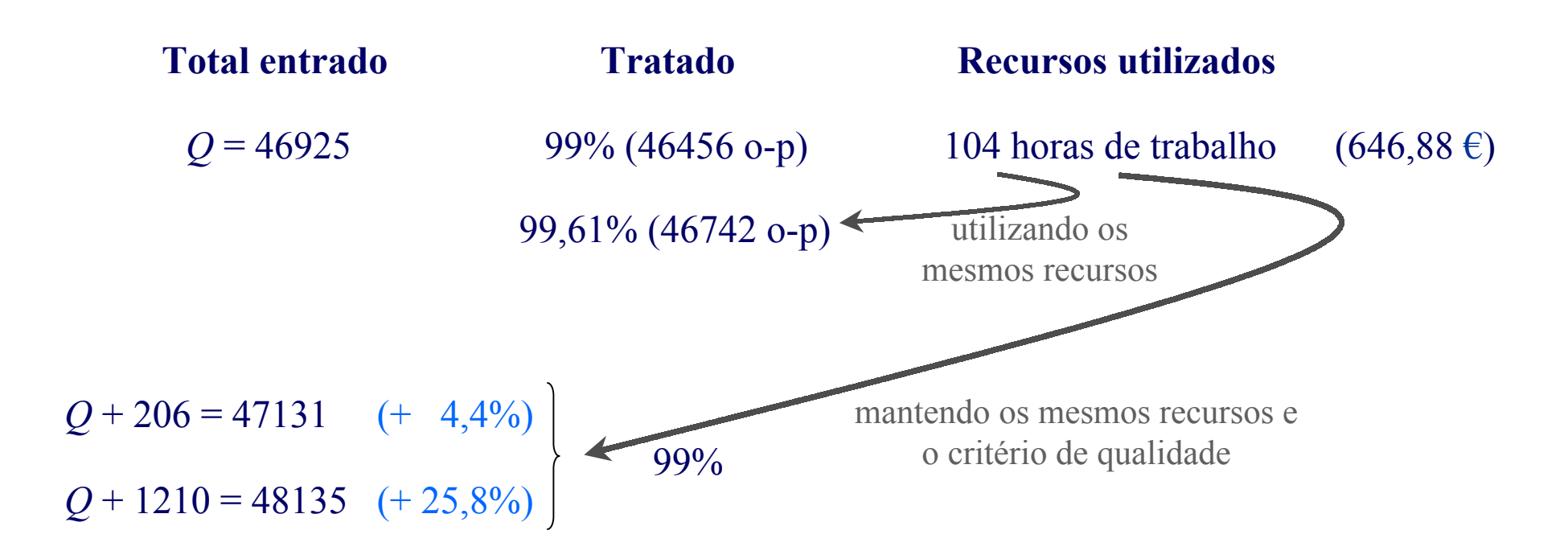

**Se o critério de qualidade for de 100%** (com 0% de correio residual nas UT)

<sup>r</sup> 676,43 € ≤ Solução óptima ≤ 690,46 € Melhor limite superior  $\leq 109$  horas 111 horas Melhor limite inferiorApós 12 horas de execução.

### **Se relaxar o critério de qualidade para 97%, 95% e 90%**

(mantendo 1% de correio residual nas UT)

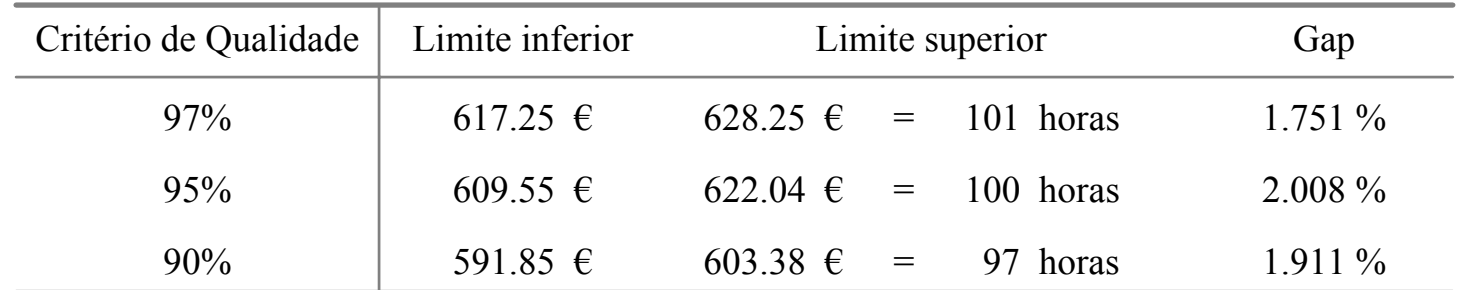

Após 12 horas de execução.

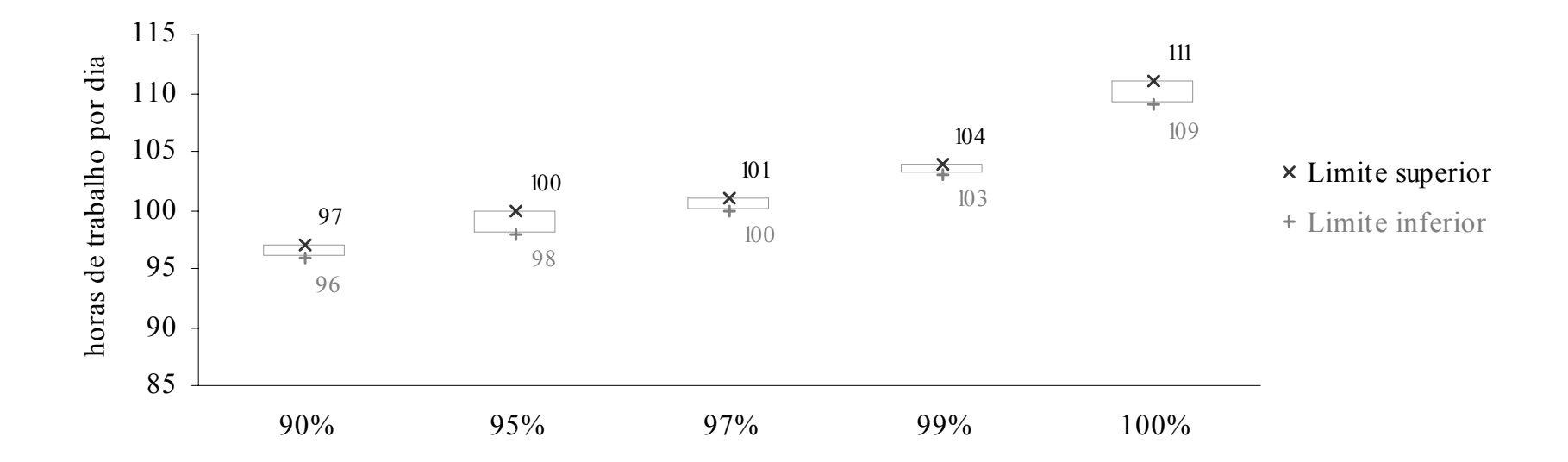

Número de trabalhadores por horário de trabalho: variáveis  $v_k$ .

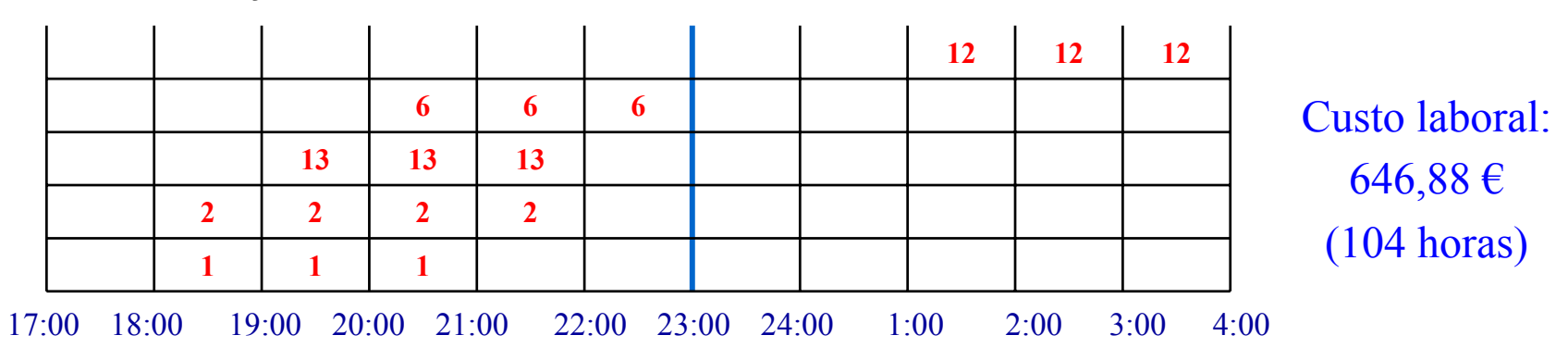

Melhor solução admissível:

Solução óptima se houvesse apenas horários de 8 horas:

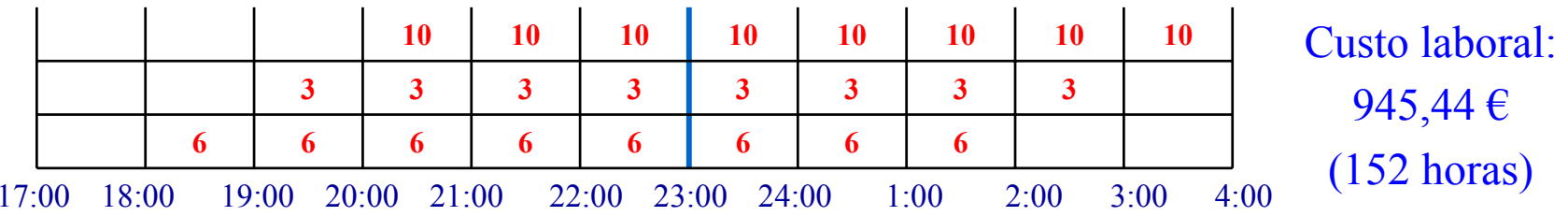

## **Resultados – Quantidades diárias baixas, médias e elevadas**

### **Quando consideramos os casos:**

1º quartil: *Q*<sup>1</sup> = 36709 , média: *Q* = 46925 e 3º quartil: *Q*<sup>3</sup> = 55006.

Obtém-se, após 12 horas de execução.

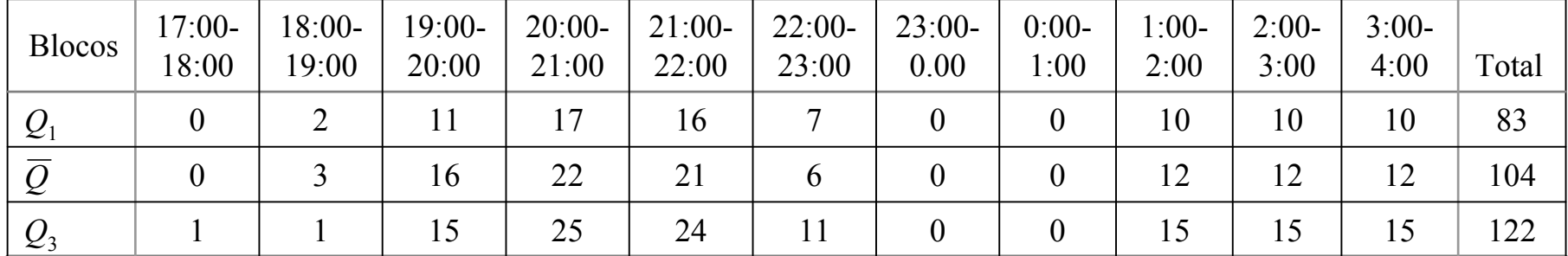

#### **Melhores soluções admissíveis obtidas**

#### **Observações:**

- Uma força de trabalho entre 83 e 122 horas permite responder a 50% dos 251dias.
- A solução que envolve 122 horas é suficiente para responder a 75% dos 251 dias.

### **Resultados – Quantidades diárias baixas, médias e elevadas**

#### **Nova questão:**

Mantendo uma força de trabalho de 122 horas por dia, qual o aumento na capacidade de resposta aos 251 dias, para além dos 75% referidos, quando permitimos uma diminuição do critério de qualidade (99%) ?

**Níveis de cumprimento, mantendo as 122 horas de trabalho, com variação do critério de qualidade**

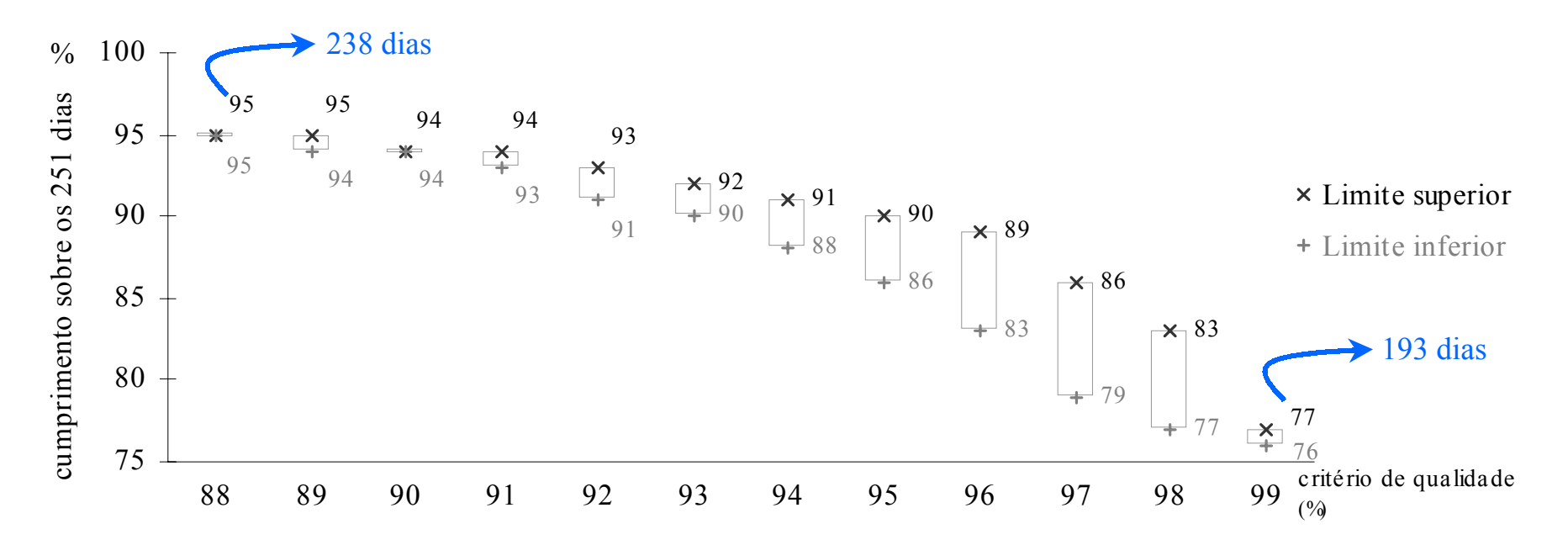

## **Resultados – Semanas com média de correio recebido, baixa e elevada**

Recorde que a empresa define planos semanais de trabalho.

#### **Consideramos os casos:**

Semana com menor média de correio recebido: mediana *Q*<sup>−</sup> = 25947 ; Semana com maior média de correio recebido: mediana *Q+* = 69039 . (Agosto) (Dezembro)

| Volume diário<br>recebido | Limite Inferior                                    | Limite Superior                        | GAP de<br>dualidade |
|---------------------------|----------------------------------------------------|----------------------------------------|---------------------|
| $Q = 25947$               | $376.50 \t\t\epsilon \rightarrow 61 \text{ horas}$ | $379.42 \t\epsilon = 61 \text{ horas}$ | $0.77\%$            |
| $Q^+$ = 69039             | 914.82 $\epsilon \rightarrow 147$ horas            | 933.00 $\epsilon$ = 150 horas          | $1.95\%$            |

**Soluções do B&B para os dois cenários:** *Q*<sup>−</sup> **<sup>e</sup>***Q***<sup>+</sup>**

Para uma força de trabalho de **122 horas**, este caso pertence ao grupo das 5% piores observações, logo proporcionaria um critério de qualidade inferior a 88%.

## **Resultados – Semanas com média de correio recebido, baixa e elevada**

Recorde que a empresa define planos semanais de trabalho.

#### **Consideramos os casos:**

Semana com menor média de correio recebido: mediana *Q*<sup>−</sup> = 25947 ; Semana com maior média de correio recebido: mediana *Q+* = 69039 . (Agosto) (Dezembro)

| Volume diário<br>recebido | Limite Inferior                               | Limite Superior                        | GAP de<br>dualidade |
|---------------------------|-----------------------------------------------|----------------------------------------|---------------------|
| $Q = 25947$               | $376.50 \t\t\in \t\t\rightarrow \t\t61$ horas | $379.42 \t\epsilon = 61 \text{ horas}$ | $0.77\%$            |
| $Q^+$ = 69039             | 914.82 $\epsilon \rightarrow 147$ horas       | 933.00 $\epsilon$ = 150 horas          | $1.95\%$            |

**Soluções do B&B para os dois cenários:** *Q*<sup>−</sup> **<sup>e</sup>***Q***<sup>+</sup>**

#### **Utilizando os recursos propostos nesta análise, para as duas semanas consideradas, temos:**

Semana com **menor** média: máximo *Q* = 28366, as 61 horas garantem um critério de qualidade de 98%; Semana com **maior** média: máximo *Q* = 77950, as 150 horas garantem um critério de qualidade de 96%.

## **Resultados – Semanas com maior e menor amplitude de observações**

Recorde que a empresa define planos semanais de trabalho.

#### **Consideramos os casos:**

Semana com **menor** amplitude de observações;

Semana com **maior** amplitude de observações.

**Amplitude = máxima** <sup>−</sup> **mediana**

**Soluções do B&B para os dois cenários, resolvido para a observação mediana**

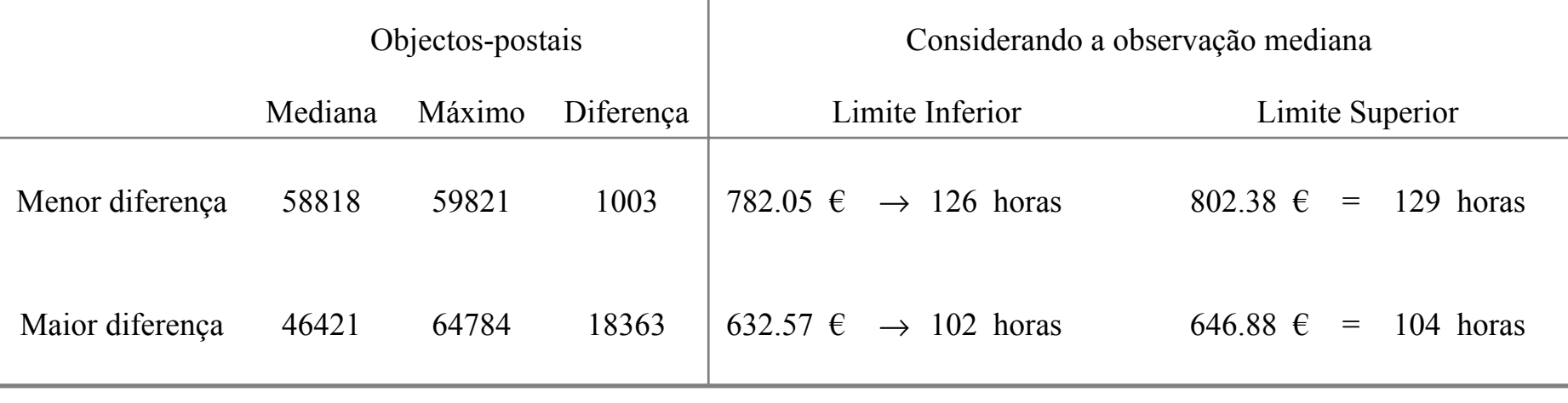

## **Resultados – Semanas com maior e menor amplitude de observações**

Recorde que a empresa define planos semanais de trabalho.

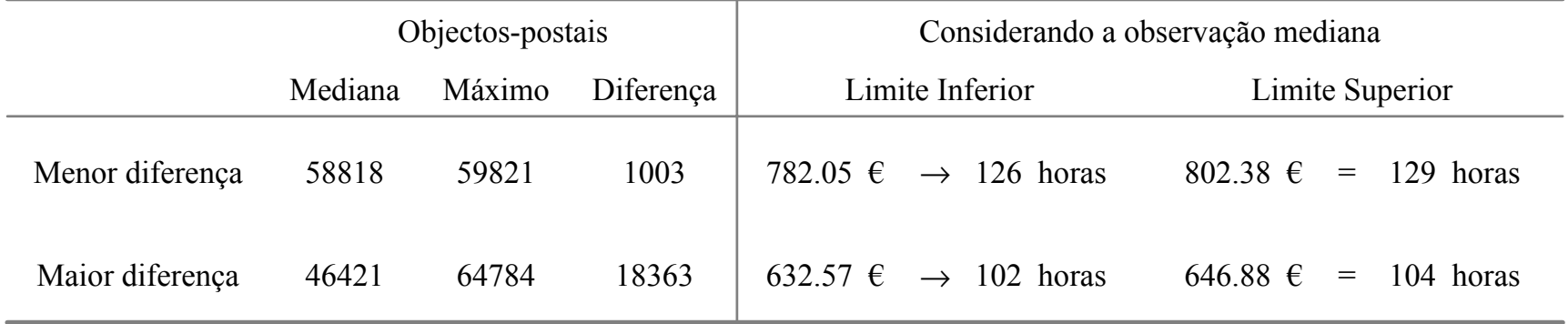

#### **Soluções do B&B para os dois cenários, resolvido para a observação mediana**

### **Qual a reacção na qualidade do serviço quando o sistema se confronta com o cenário de volume máximo?**

Objectivo: **maximizar** φ (critério de qualidade)

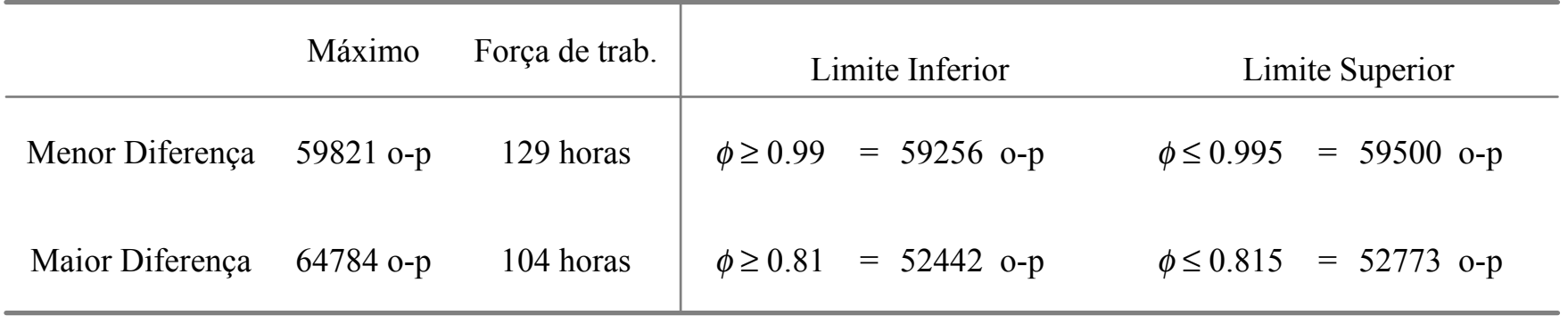